Juin 2011

## **Fiche élève**

## **LA PHOTOCOPIEUSE**

Ce matin, le professeur de français doit distribuer à ses élèves un poème de Verlaine. Son document est imprimé sur une page de format A4. Pour économiser le papier, il voudrait réduire son document à une demi-page A4. Le bouton « Zoom » de la photocopieuse qui permet une réduction du document lui demande d'entrer un nombre. Peux-tu deviner quel nombre le professeur devra inscrire sur le cadran de la photocopieuse ?

La réponse sera donnée sous forme d'un texte présentant la démarche et les arguments.

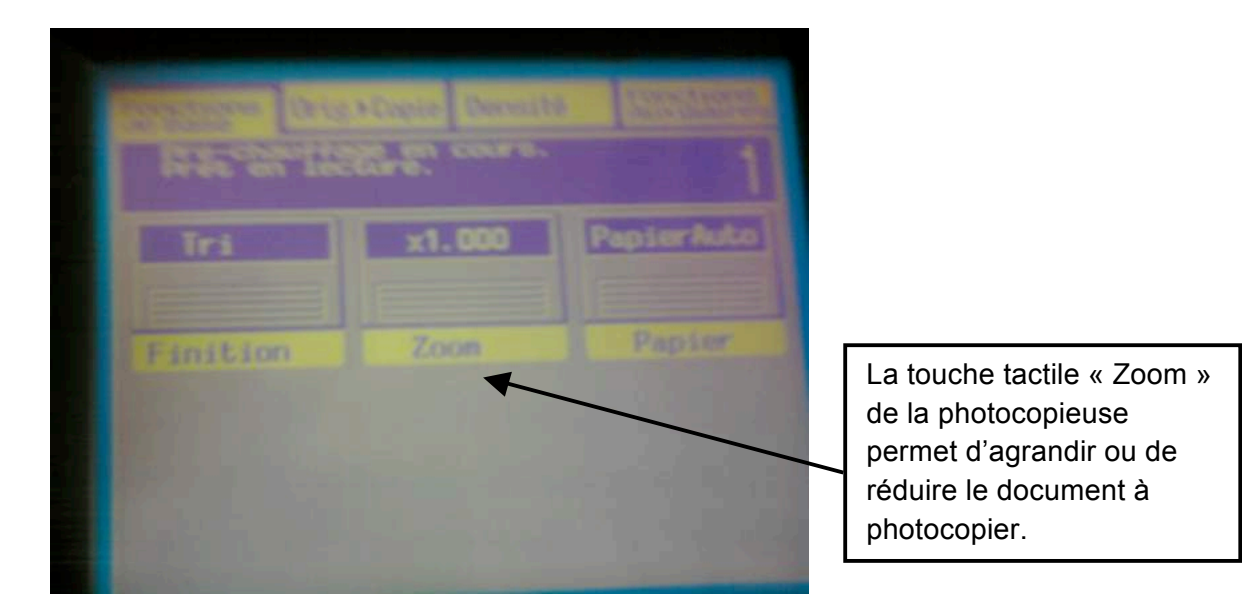

Lorsqu'on appuie sur la touche « Zoom » de la photocopieuse, il apparaît une nouvelle fenêtre.

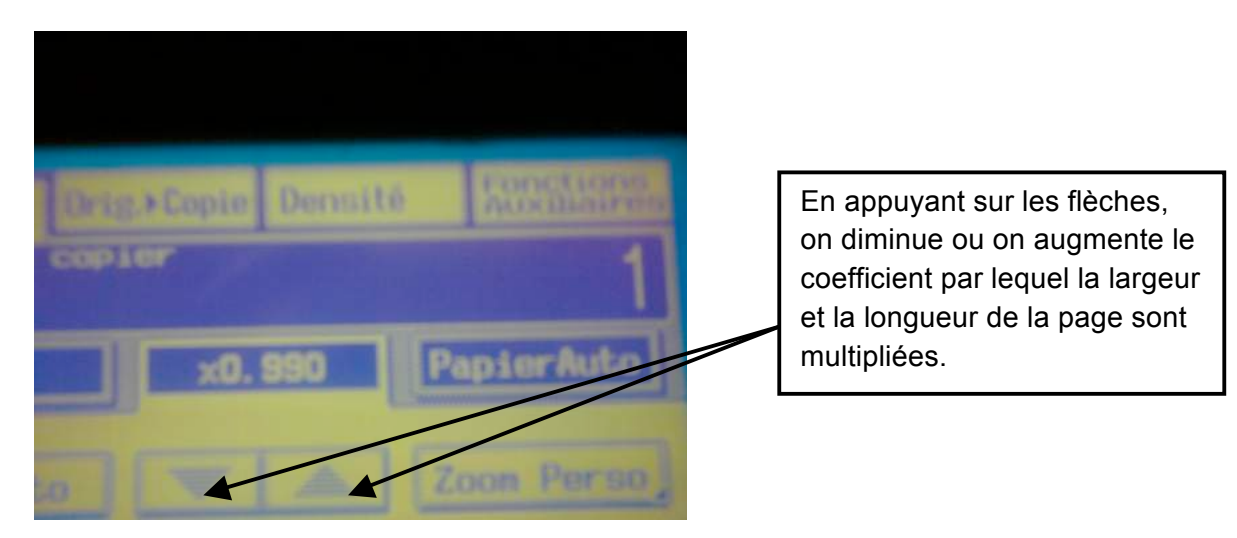

Rectorat de Clermont-Ferrand - IREM de Clermont-Ferrand